## cial Management

## **BENEFITS**

**Improve your decision making.**

Focus on the financial data that you need to make better business decisions by including or restricting report content that is important to your organization's reporting needs.

**Gain deep visibility.** Achieve a detailed view into your accounting transactions and enable deep analysis with capabilities to organize data hierarchically for multi-level reporting.

**Take control of your accounting processes.** Define the information that is important to your business and analyze financial data by whatever criteria you require, with limitless userdefined transaction dimension codes and account classes.

**Increase accuracy.** Improve financial analysis and reporting accuracy with functions that facilitate easier data entry and sharply reduce user error.

**Benefit from tight integration.** Find and analyze transactions with precision across your entire organization with smooth integration across Microsoft Dynamics GP modules, including General Ledger, Receivables, Payables, Inventory, Sales Order Processing, Purchase Order Processing, Grant Management, and Bank Reconciliation.

## Analytical Accounting in Microsoft Dynamics GP

**Analyze financial data by whatever criteria you require, introduce greater reporting flexibility and extensibility, and analyze transactions efficiently.**

Analytical Accounting in Microsoft Dynamics<sub>TM</sub> GP helps you respond more quickly to the growing demands of your business. Empower your people to make quick decisions by providing them access to real-time information they can easily analyze with familiar tools they already know how to use. Analyze reports in multiple formats and from multiple angles. Monitor all transactions more easily using drill-down and inquiry capabilities.

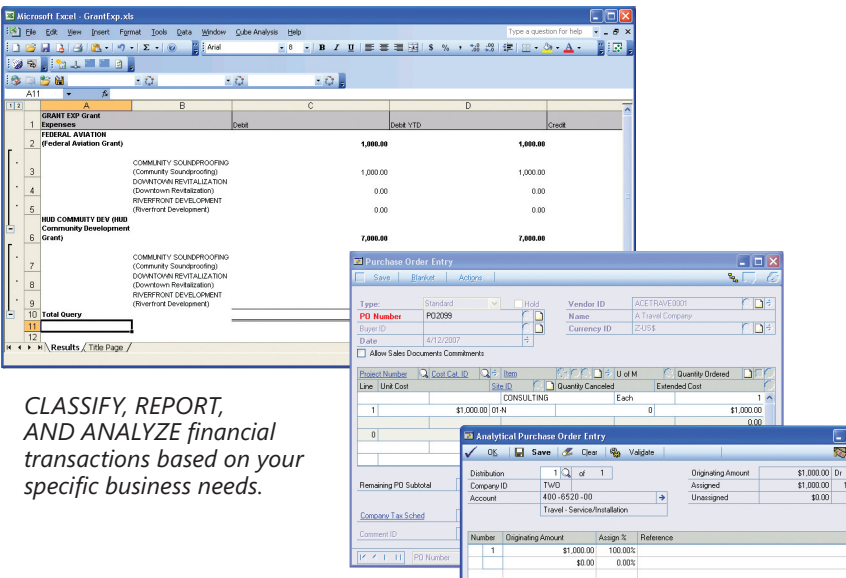

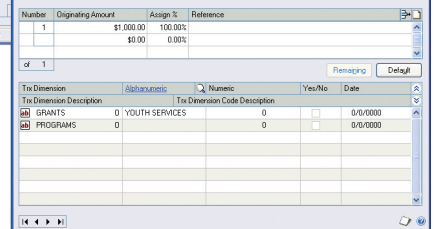

*ENABLE MULTILEVEL REPORTING by grouping any number of transaction dimension codes into user-defined levels.*

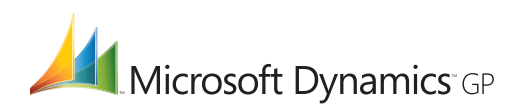

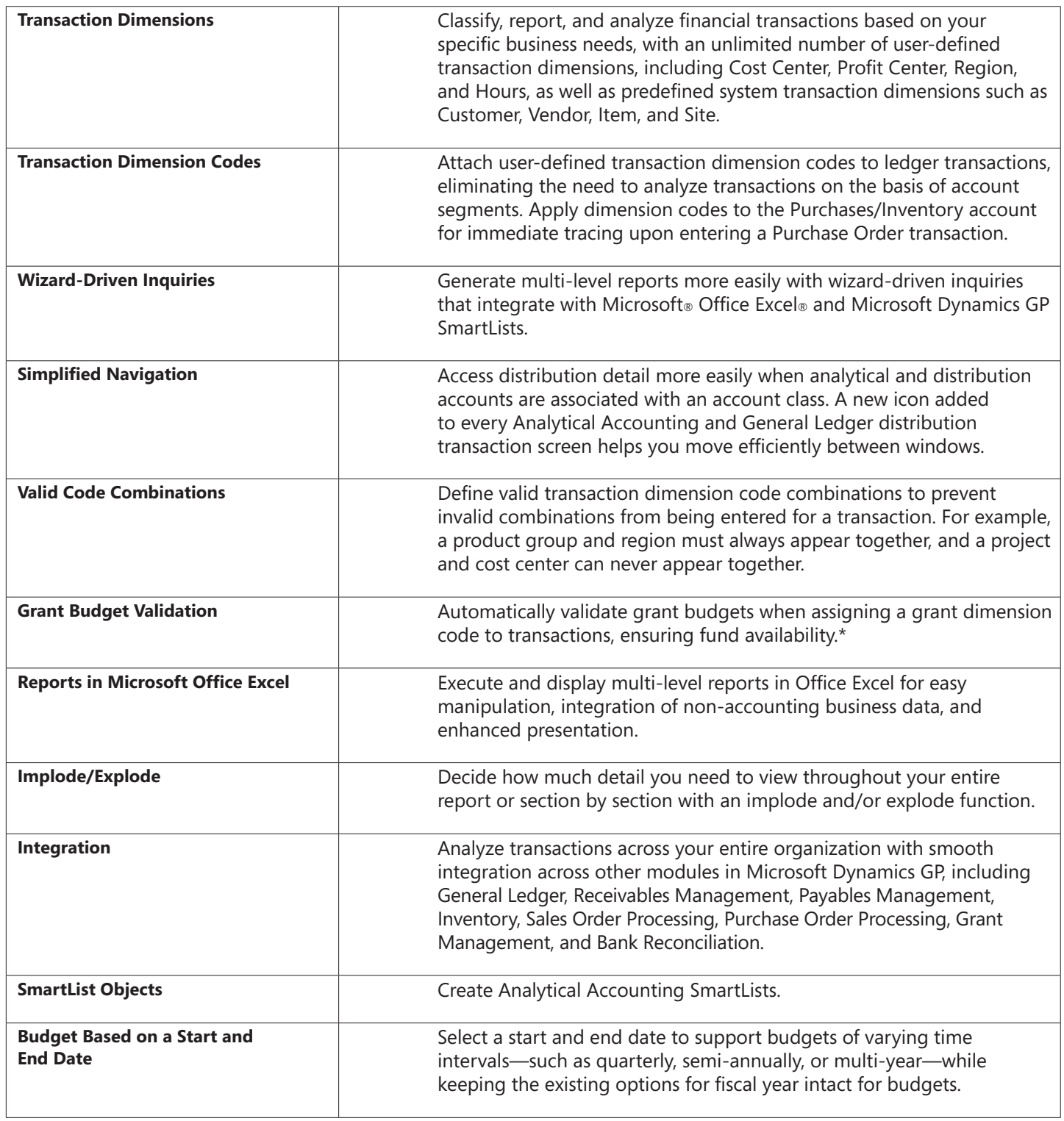

\*To operate, installation must include Grant Management in Microsoft Dynamics GP.

For more information about Analytical Accounting in Microsoft Dynamics GP, visit www.microsoft.com/dynamics/gp.

© 2007 Microsoft Corporation. All rights reserved. Microsoft, Microsoft Dynamics, the Microsoft Dynamics logo, and Excel are either registered trademarks or trademarks of Microsoft Corporation in the United States and/or other countries. This document is for informational purposes only.

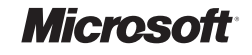